# 61A Lecture 34

Monday, November 19

#### Logic Language Review

Expressions begin with *query* or *fact* followed by relations.

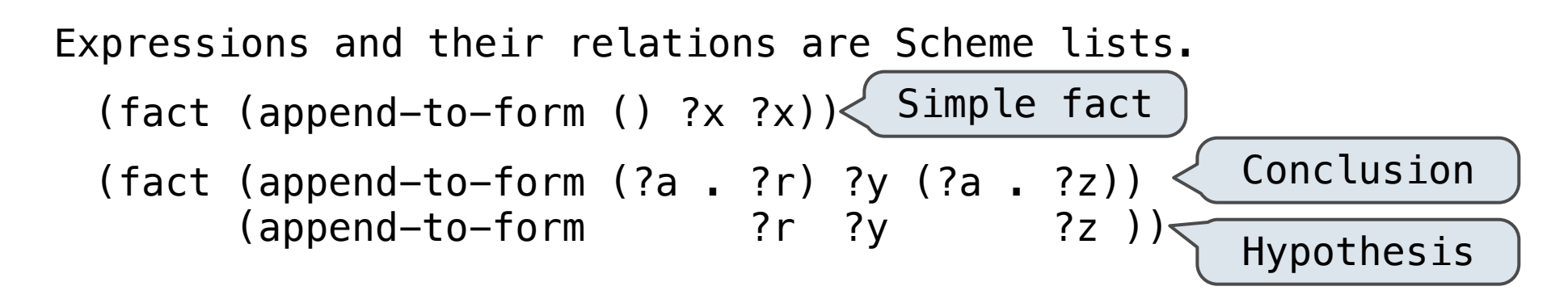

(query (append-to-form ?left (c d) (e b c d))) Success! left: (e b)

If a query has more than one relation, all must be satisfied.

The interpreter lists all bindings of variables to values that it can find to satisfy the query.

## Logic Example: Anagrams

A permutation (i.e., anagram) of a list is: • The empty list for an empty list. • The first element of the list inserted into an anagram of the rest of the list.  $a \mid r \mid t$  r t t r **a**r t r**a**t r t**a a**t r t**a**r t r**a**  $(fact (insert ?a ?r)(?a . ?r))$ (fact (insert ?a (?b . ?r) (?b . ?s))  $(\text{insert } ?a$  ?r  $?s)$ ) (fact (anagram () ())) (fact (anagram (?a . ?r) ?b) (insert ?a ?s ?b) (anagram ?r ?s)) Element | [List | List with element Demo

The basic operation of the Logic interpreter is to attempt to *unify* two relations.

Unification is finding an assignment to variables that makes two relations the same.

$$
( (a b) c (a b))
$$
  
\n $( ?x c ?x )$   
\n $( (a b) c (a b))$   
\n $( (a 2y) ?z (a b))$   
\n $( (a 3y) ?z (a b))$   
\n $( (a b) c (a b))$   
\n $( ?x ?x ?x )$   
\n $( ?x ?x )$   
\n $( ?x ?x )$ 

Unification recursively unifies each pair of corresponding elements in two relations, accumulating an assignment.

- 1. Look up variables in the current environment.
- 2. Establish new bindings to unify elements.

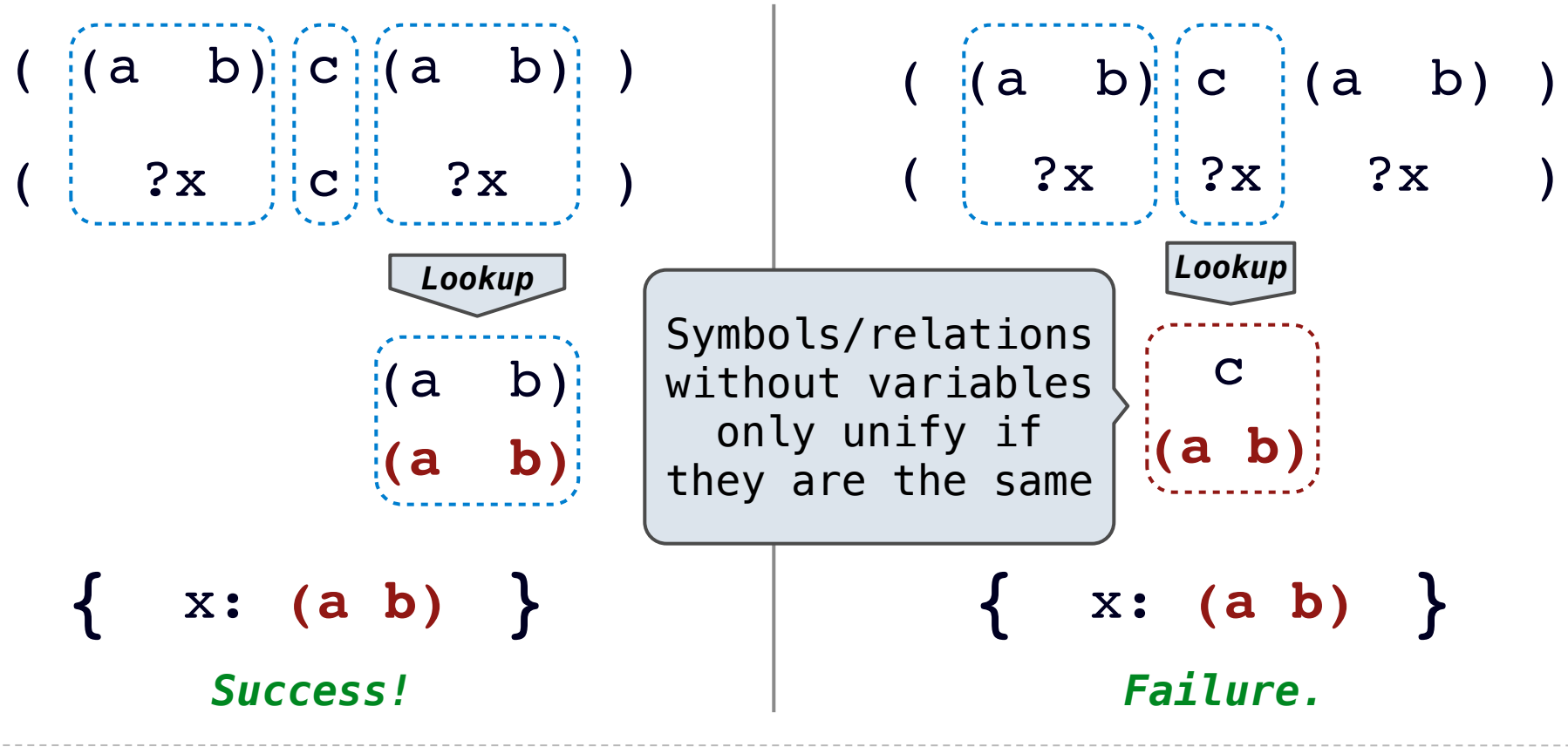

#### Unification with Two Variables

Two relations that contain variables can be unified as well.

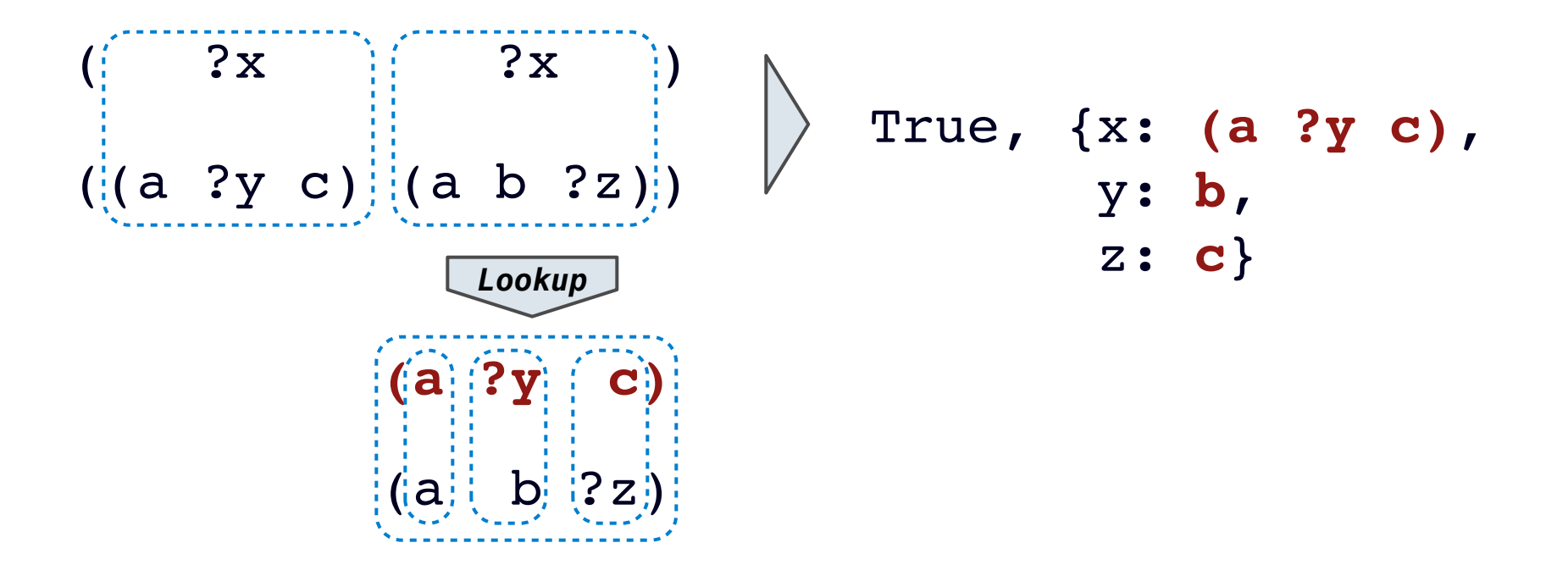

Substituting values for variables may require multiple steps.

**lookup('?x') (a ?y c) lookup('?y') b**

### Implementing Unification

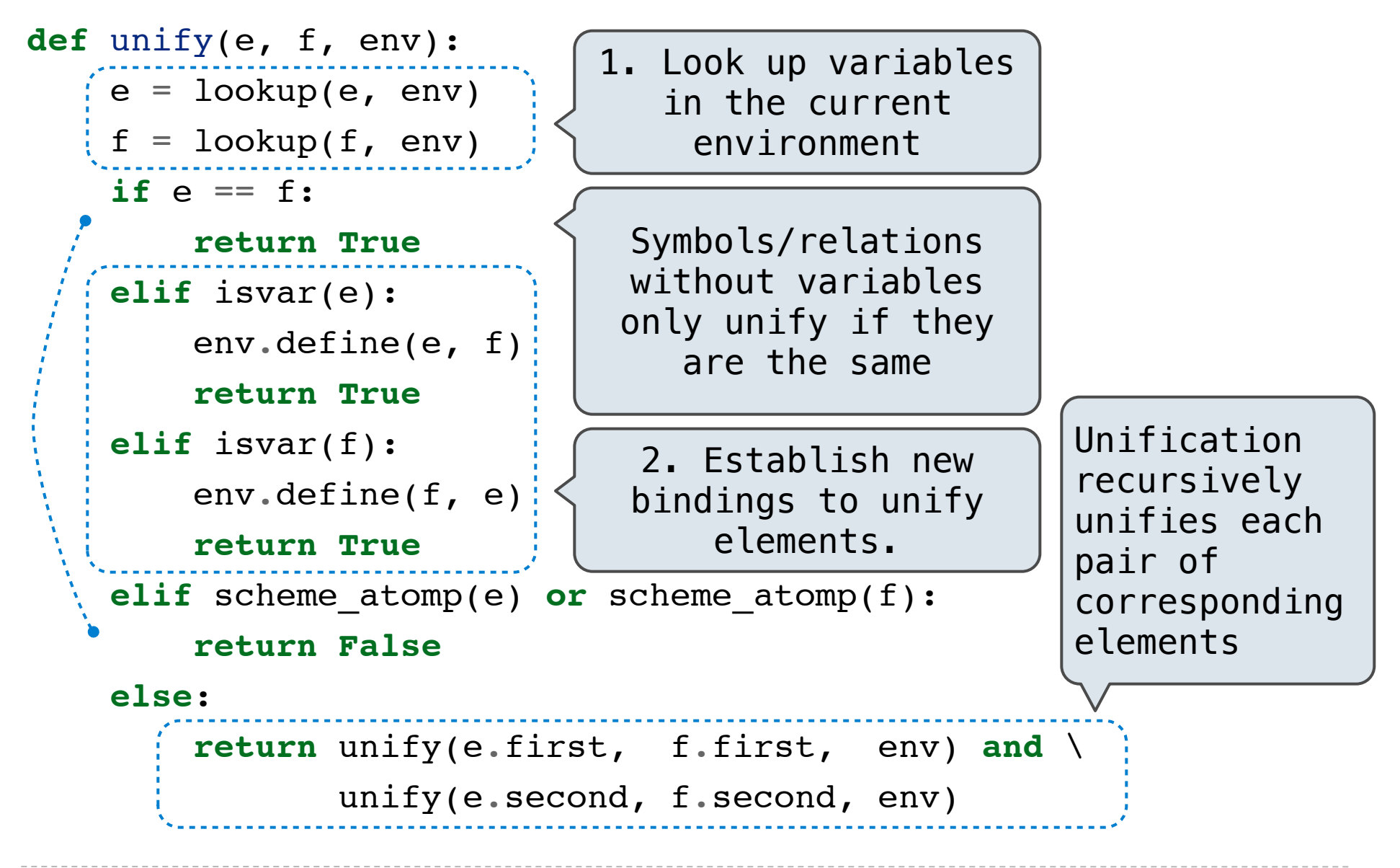

#### Searching for Proofs

The Logic interpreter searches the space of facts to find unifying facts and an env that prove the query to be true.

```
(fact (app () ?x ?x))(fact (app (?a . ?r) ?y (?a . ?z))
     (\text{app} \qquad \text{?r} \quad ?y \qquad \text{?z} \quad ))(query (app ?left (c d) (e b c d)))
```
(app ?left (c d) (e b c d)) (app (?a . ?r) ?y (?a . ?z)) {a: **e**, y: **(c d)**, z: **(b c d)**, left: **(?a . ?r)**} (app ?r (c d) (b c d))) conclusion <- hypothesis (app (?a2 . ?r2) ?y2 (?a2 . ?z2))  $\bigvee$  Variables are local  $\{a2: b\}$ ,  $y2: (c d)$ ,  $z2: (c d)$ ,  $(r: (?a2 . ?r2))$ conclusion <- hypothesis (app ?r2 (c d) (c d))  $\{ [r2: ()], x: (c d)\}$  *left*: (e . (b . ()))  $\Rightarrow$  (e b) to facts & queries  $(\text{app } () ?x ?x)$   $\qquad \qquad \text{left:} (\text{e } .$ 

The space of facts is searched exhaustively, starting from the query and following a *depth-first* exploration order.

Depth-first search: A possible proof approach is explored exhaustively before another one is considered.

**def** search(clauses, env): **for** fact **in** facts: unify(conclusion of fact, first clause,  $env$ )  $\rightarrow$   $env$  head **if** unification succeeds: search(hypotheses of fact, env\_head) -> env\_rule search(rest of clauses, env\_rule) -> result **yield** each result

- Limiting depth of the search avoids infinite loops.
- Each time a fact is used, its variables are renamed.
- Bindings are stored in separate frames to allow backtracking.

### Implementing Depth-First Search

```
def search(clauses, env, depth):
if clauses is nil:
  yield env
elif DEPTH_LIMIT is None or depth <= DEPTH_LIMIT:
  for fact in facts:
  \int f fact = rename_variables(fact, get_unique_id())
   env head = Frame(env)if unify(fact.first, clauses.first, env head):
     for env rule in search(fact.second, env head, depth+1):
        for result in search(clauses.second, env_rule, depth+1):
         yield result
                         Whatever calls search can 
                         access all yielded results
```